## eVidyalaya Half Yearly Report

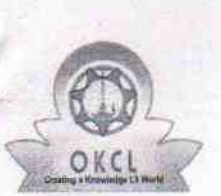

l . |

Department of Schooi&Mass Education, Govt. of Odisha

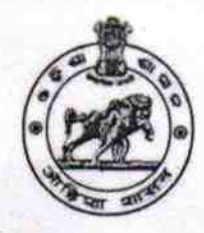

1477

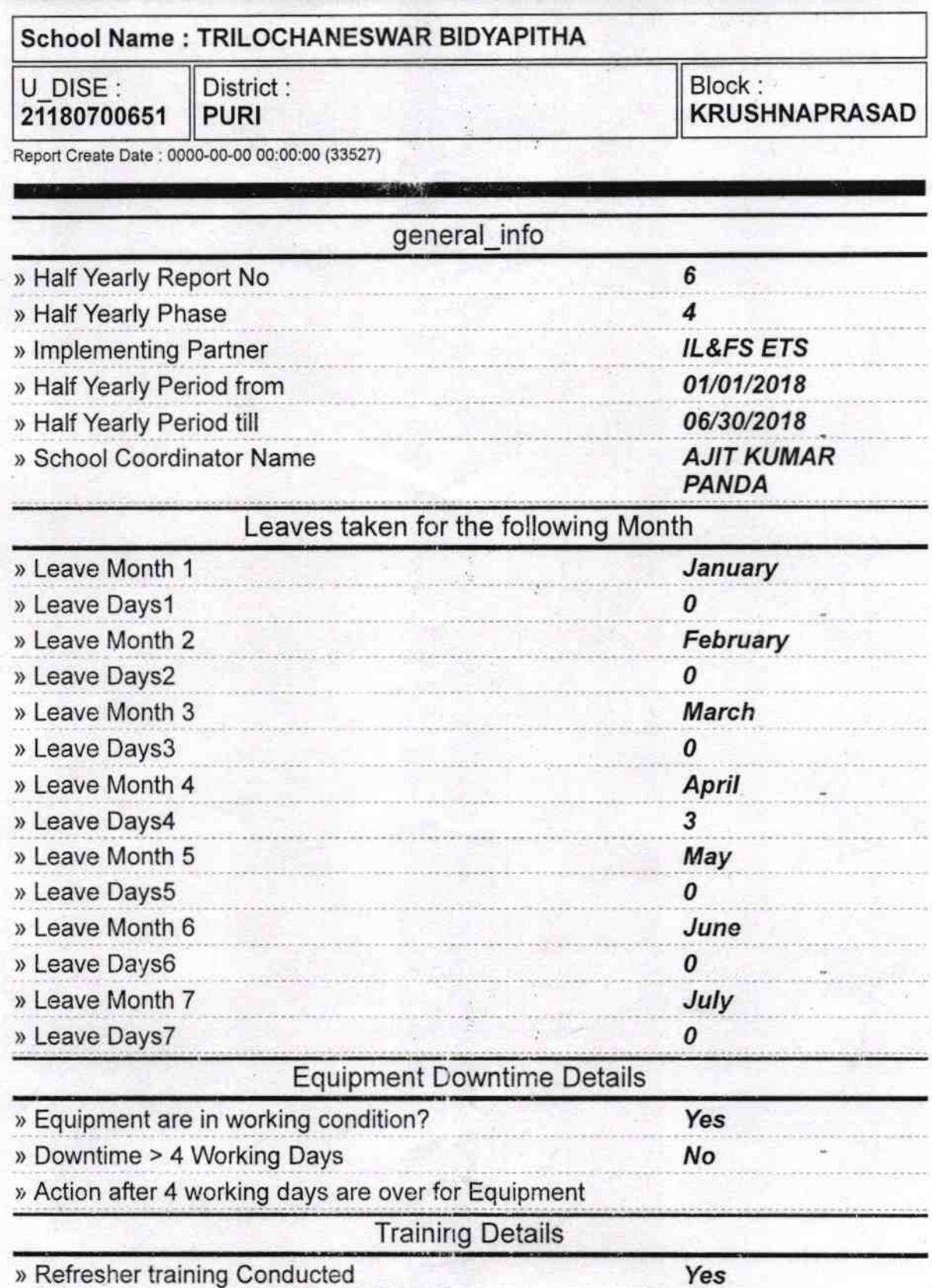

» Refresher training Conducted Date 02/06/2018 » If No; Date for next month

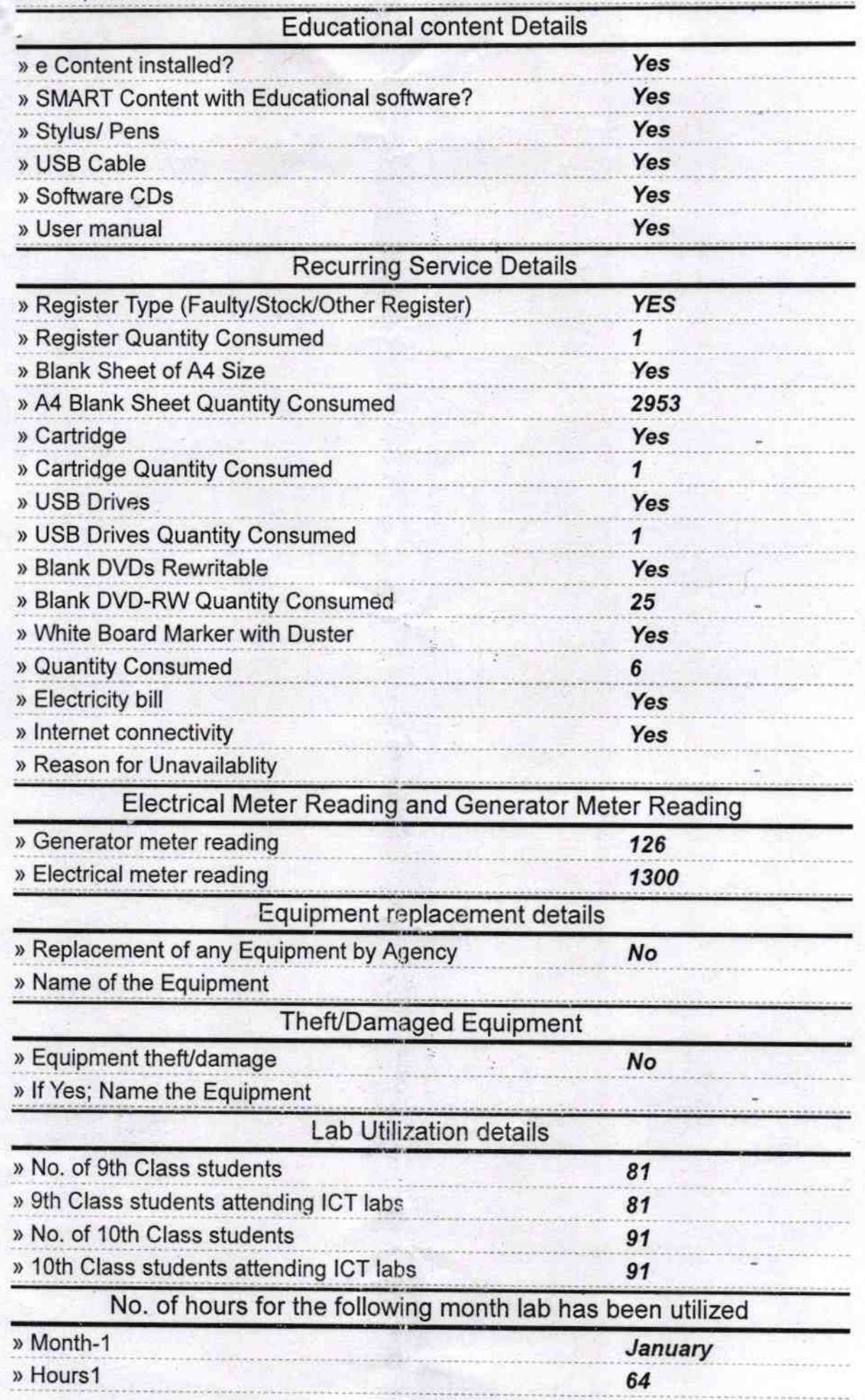

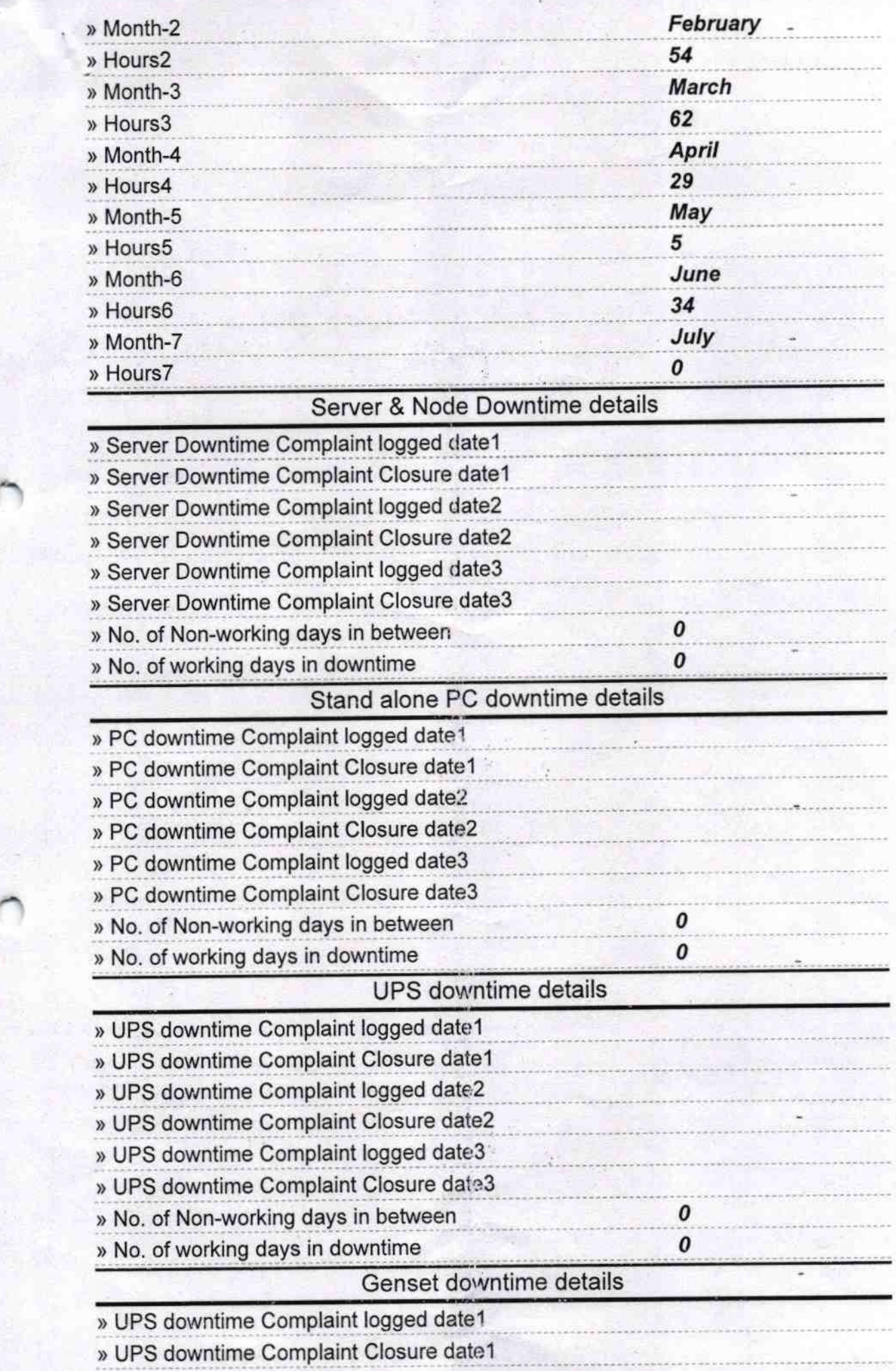

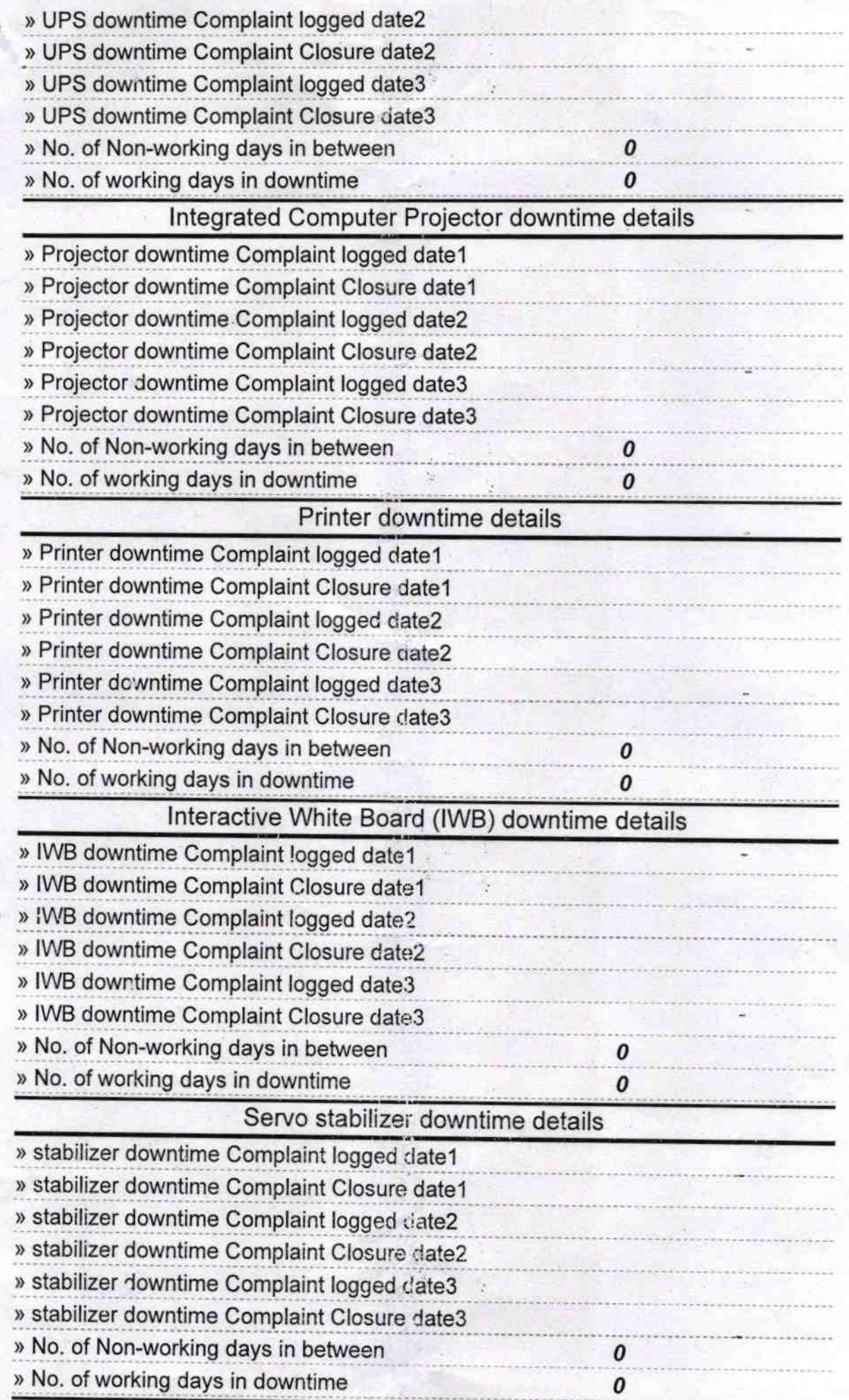

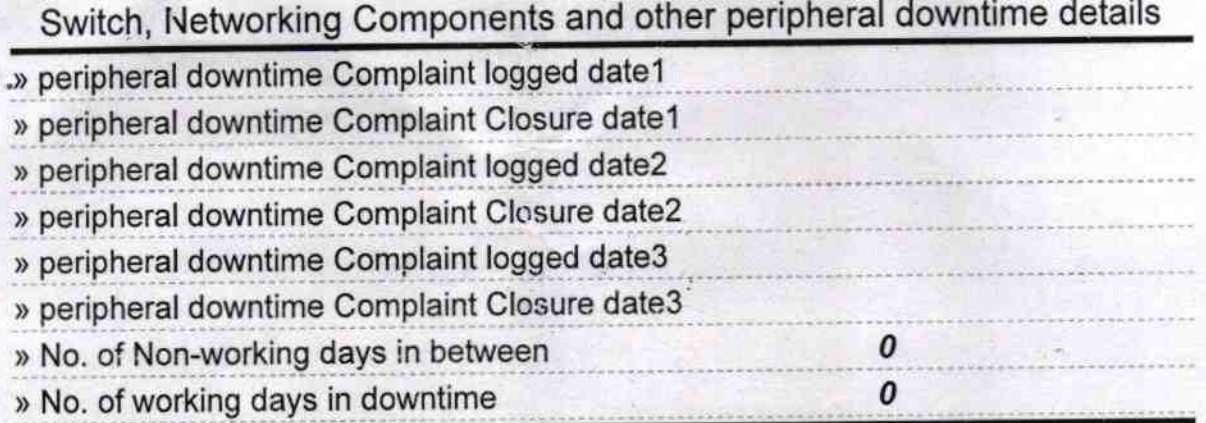

 $S_{en} = 1 - T$ Signature of Head Master/Mistress with Seal

, Maedmester<br>Affochansewar Bidyapith<br>Tichklari, Puri.